## **Datenblatt**

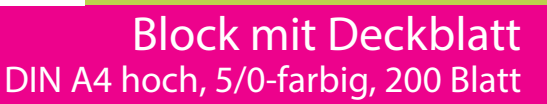

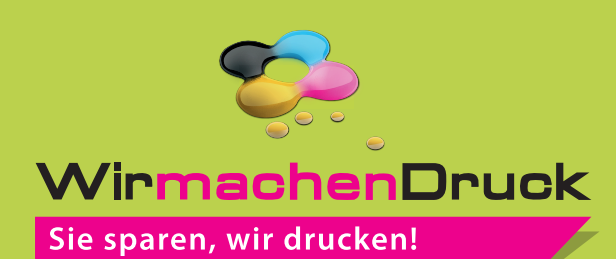

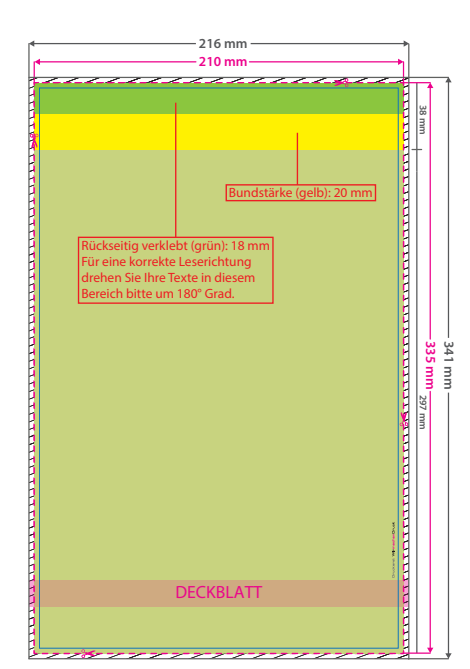

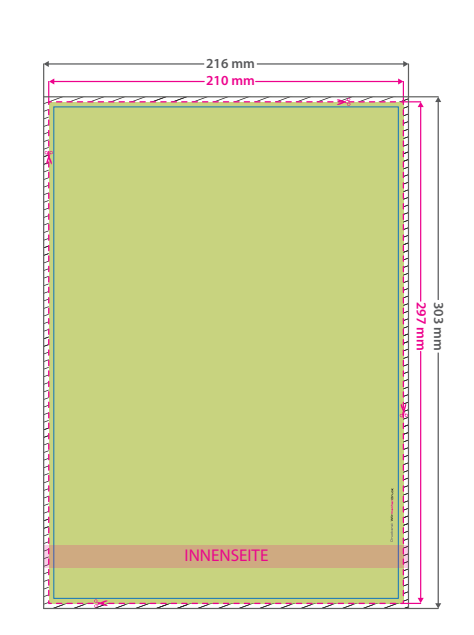

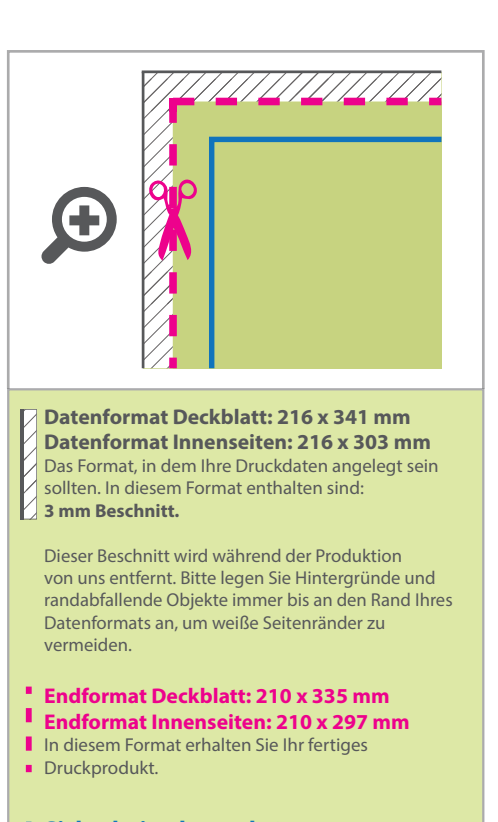

**Sicherheitsabstand: 6 mm** (auf allen Seiten) Dieser Abstand Ihrer Texte und Information zum Rand des Datenformats verhindert unerwünschten Anschnitt während der Produktion.

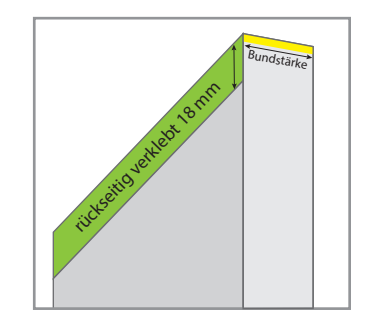

## 5 Tipps zur fehlerfreien Gestaltung Ihrer Druckdaten

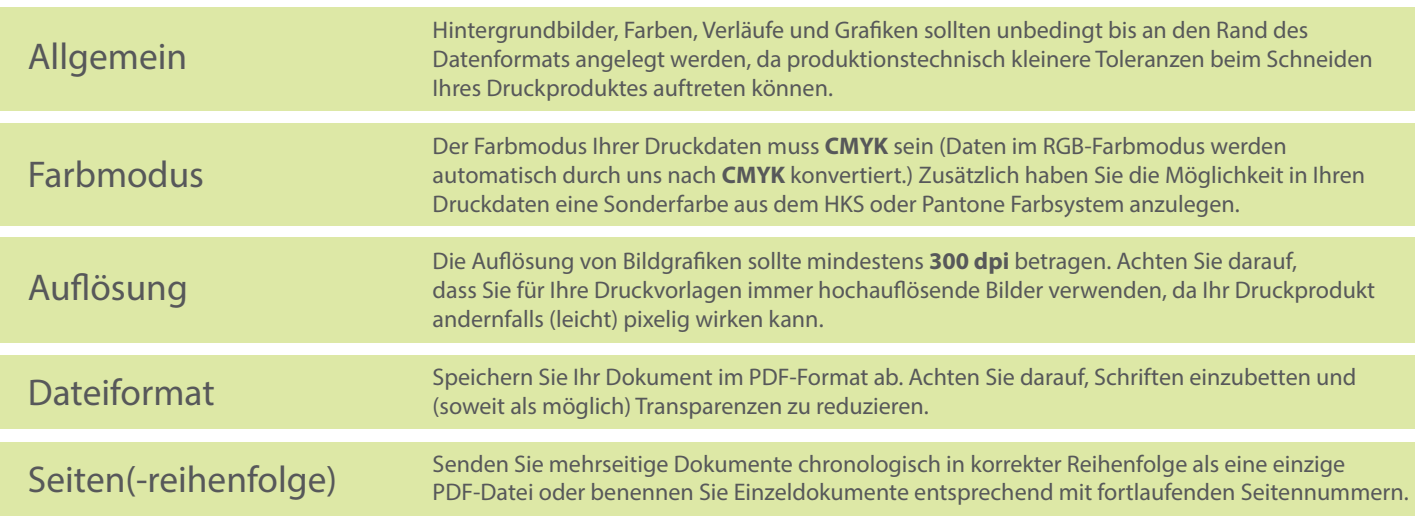